$ID = \Box$ 

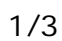

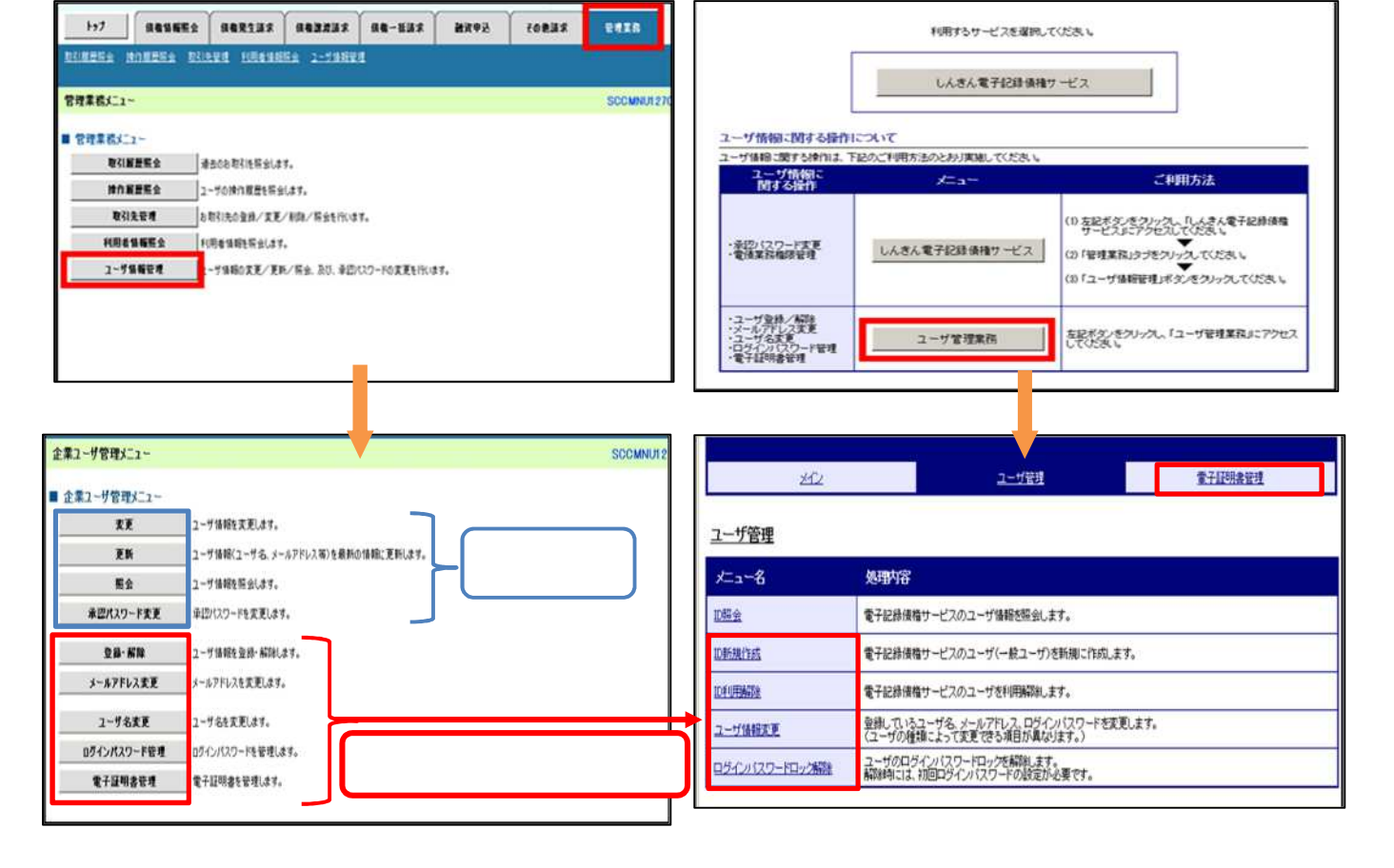

**1. ユー 操作⽅ が変更となりま**

## **でん いサ ID "d-"から始ま ID ターユ**

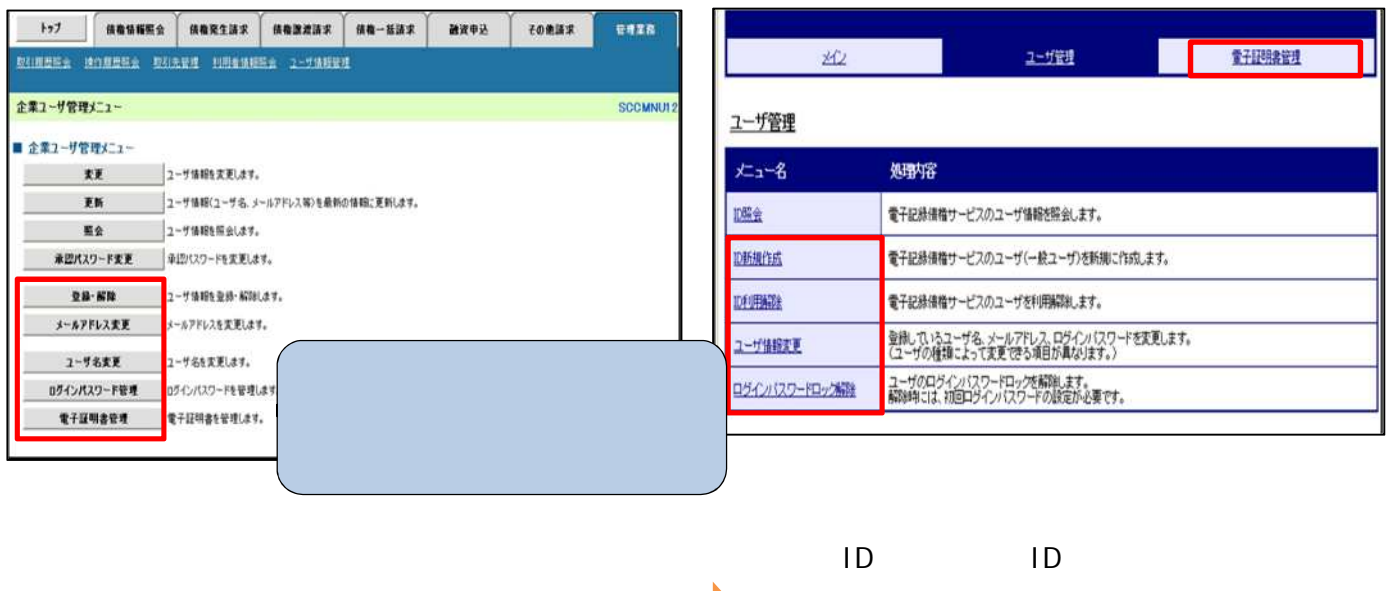

 $($ 

**IB ユー ID 管理 ユーザ 場合**

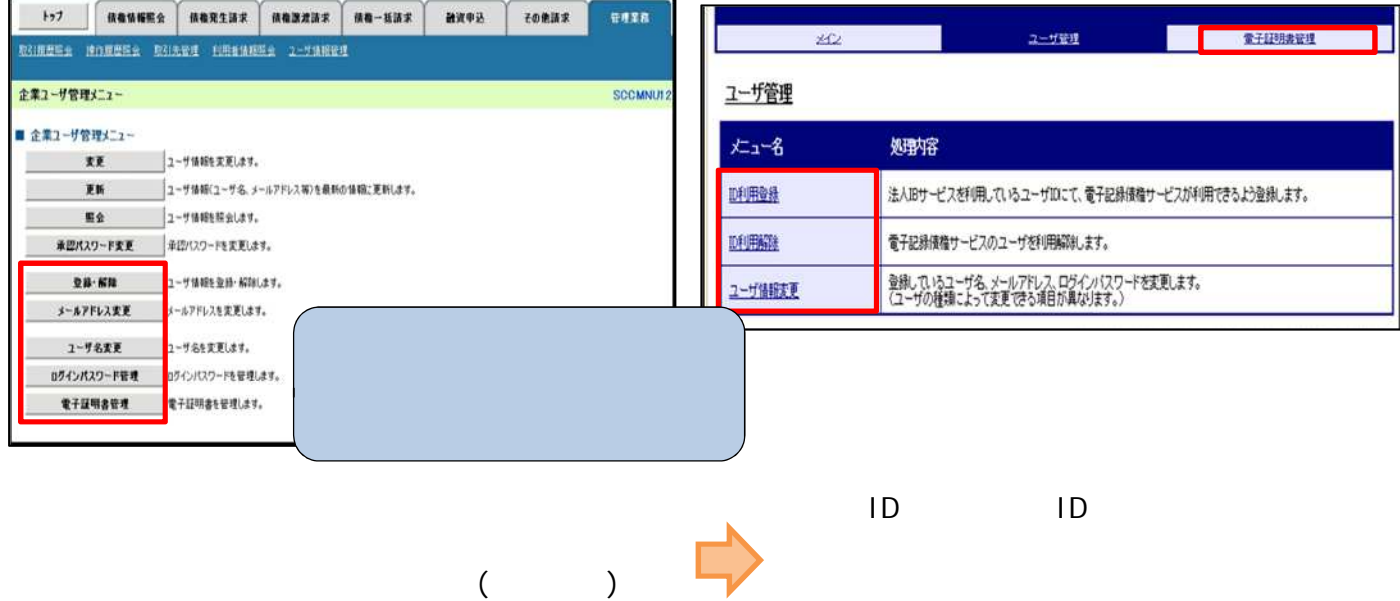

**2. ご利⽤ 境の 認のお**

 $C$ ookie

Cookie

Cookie

## $C$ ookie

12月 4日(月) - 12月 4日(月) - 12月 4日(月) - 12月 4日(月) - 12月 4日(月) - 12月 4日(月) - 12月 4日(月) - 12月 4日(月) - 12月 4日(月) - 12月 4日(日) - 12月 4日(日) - 12月 4日(日) - 12月 4日(日) - 12月 4日(日) - 12月 4日(日) - 12月 4日(日) - 12月 4日(日) - 12月 4日(日) - 12月 4日

expedition Cookie のしかし こうしょうかい しゅうしょく しゅうしょう

ークのookie ということになる。<br>このookie を「有 変更する

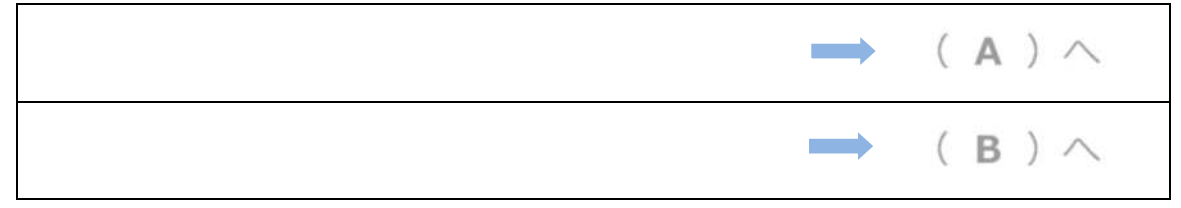

操作 操作

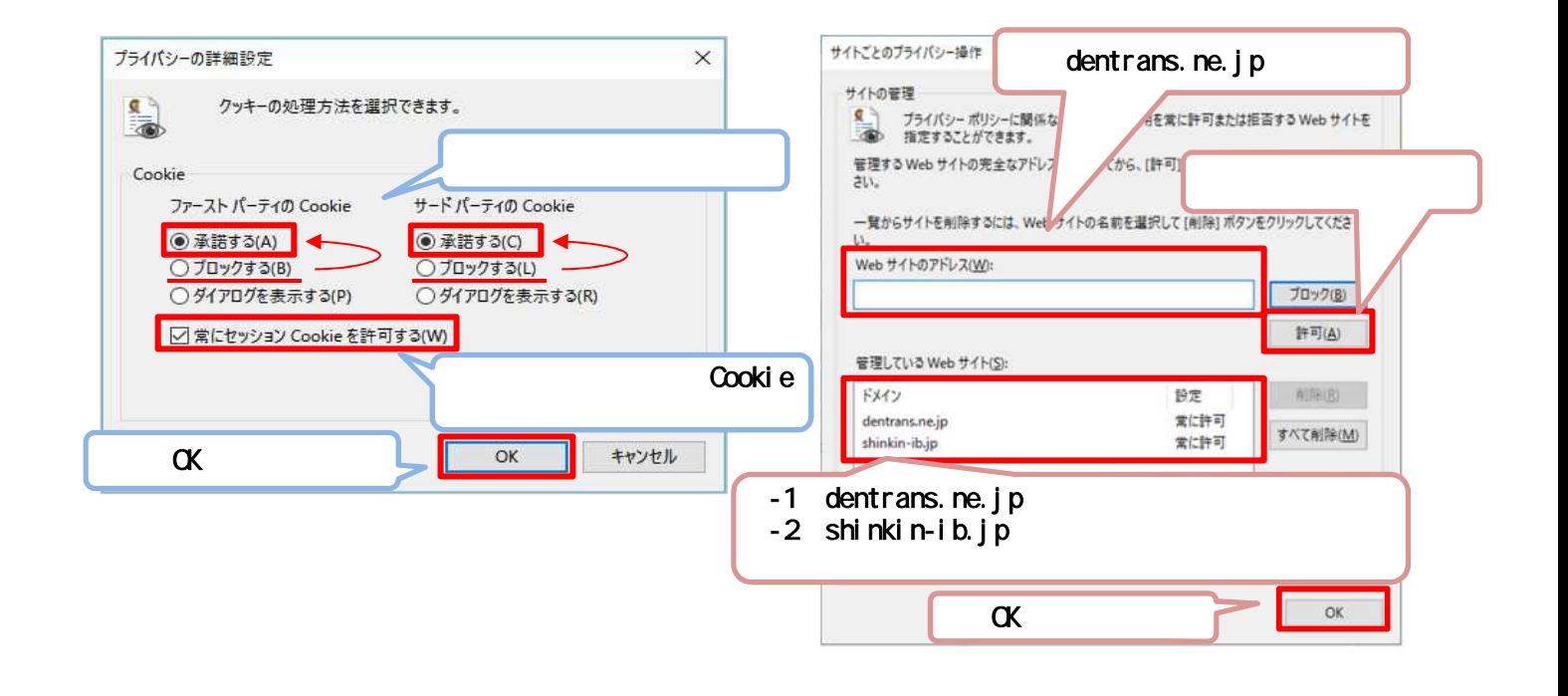

[info@densai.shinkin.jp](mailto:info@densai.shinkin.jp)

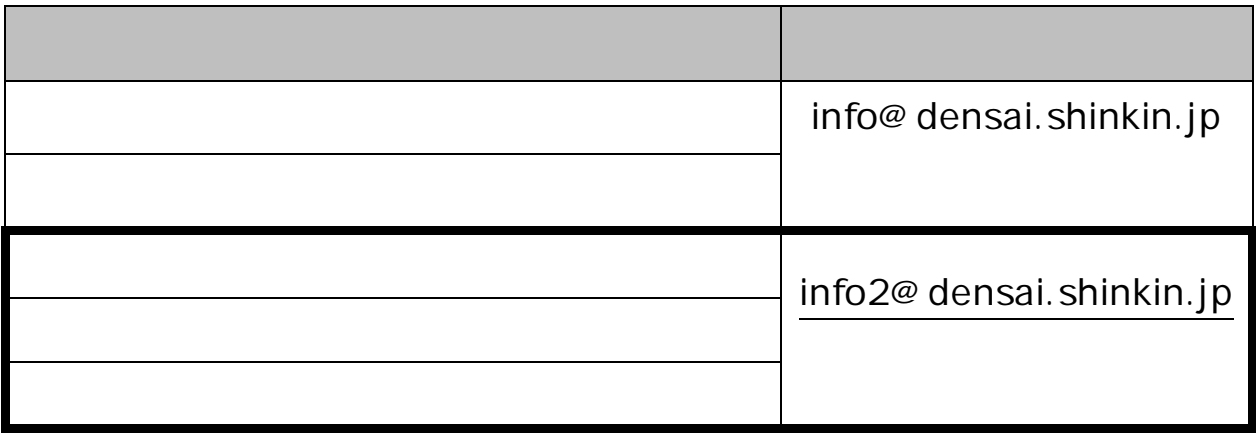

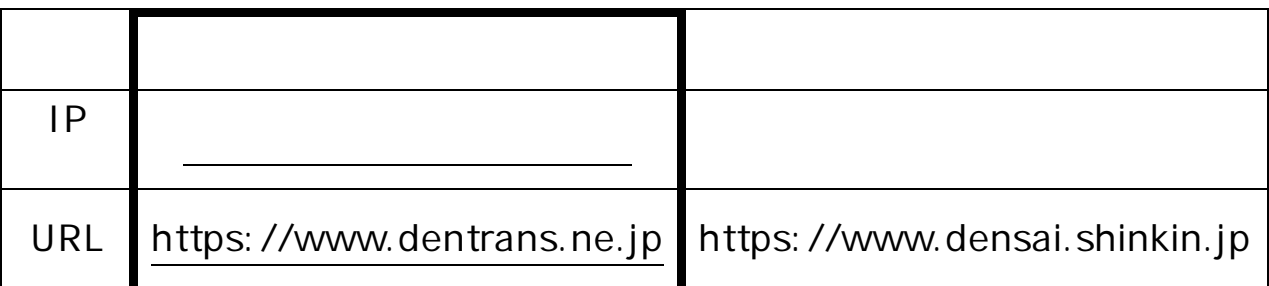

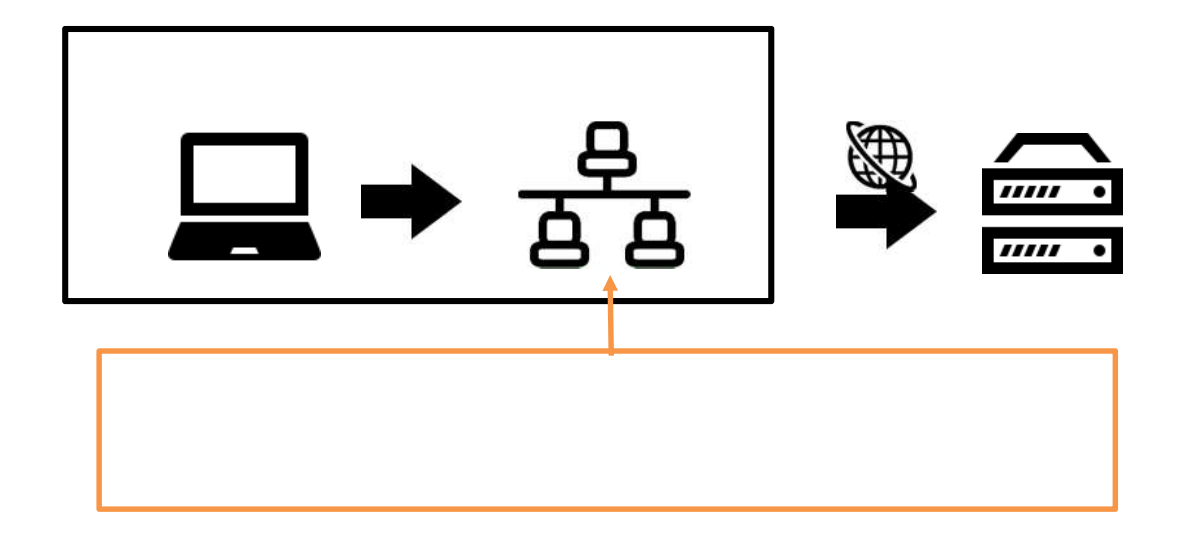

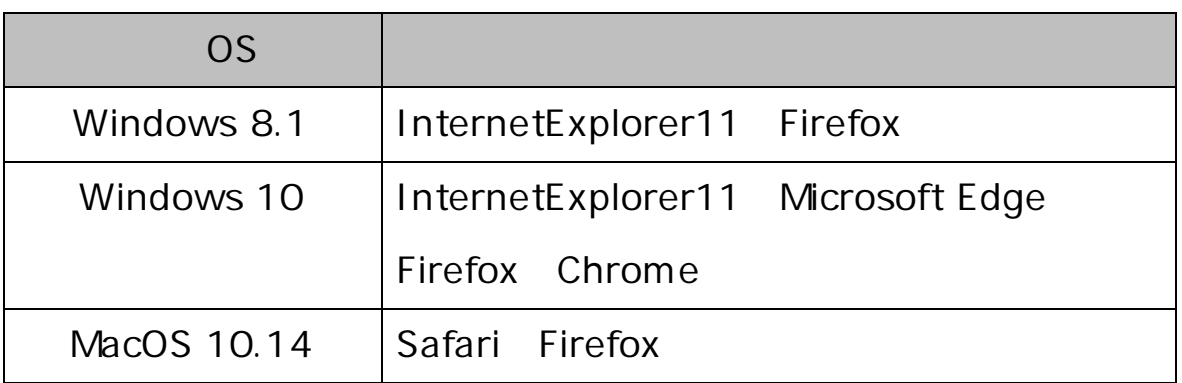

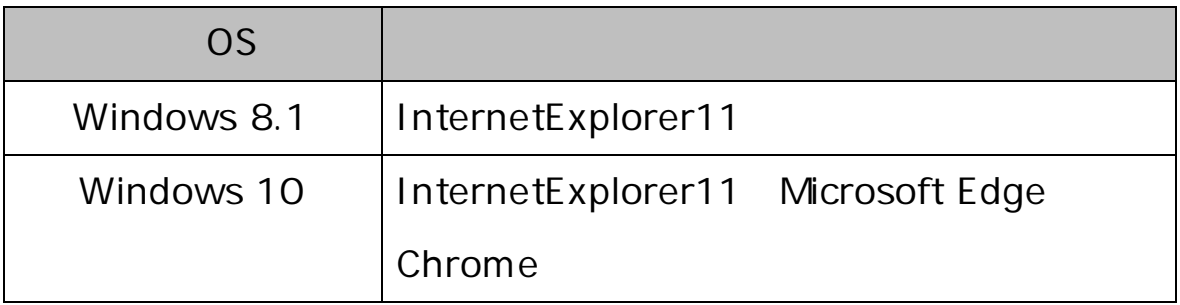